## Diamond Lettering

Diamond lettering is used by typing in the LEFT, MIDDLE, and RIGHT letters. In the example below, the <AAA> was set by typing ( aA1). If you look at the chart below, you can see that the lower case a is the left letter A. The middle A is set by using the capital A and the right A is used by typing the number 1. The example with <JFP> was keyed in like this (jF%)

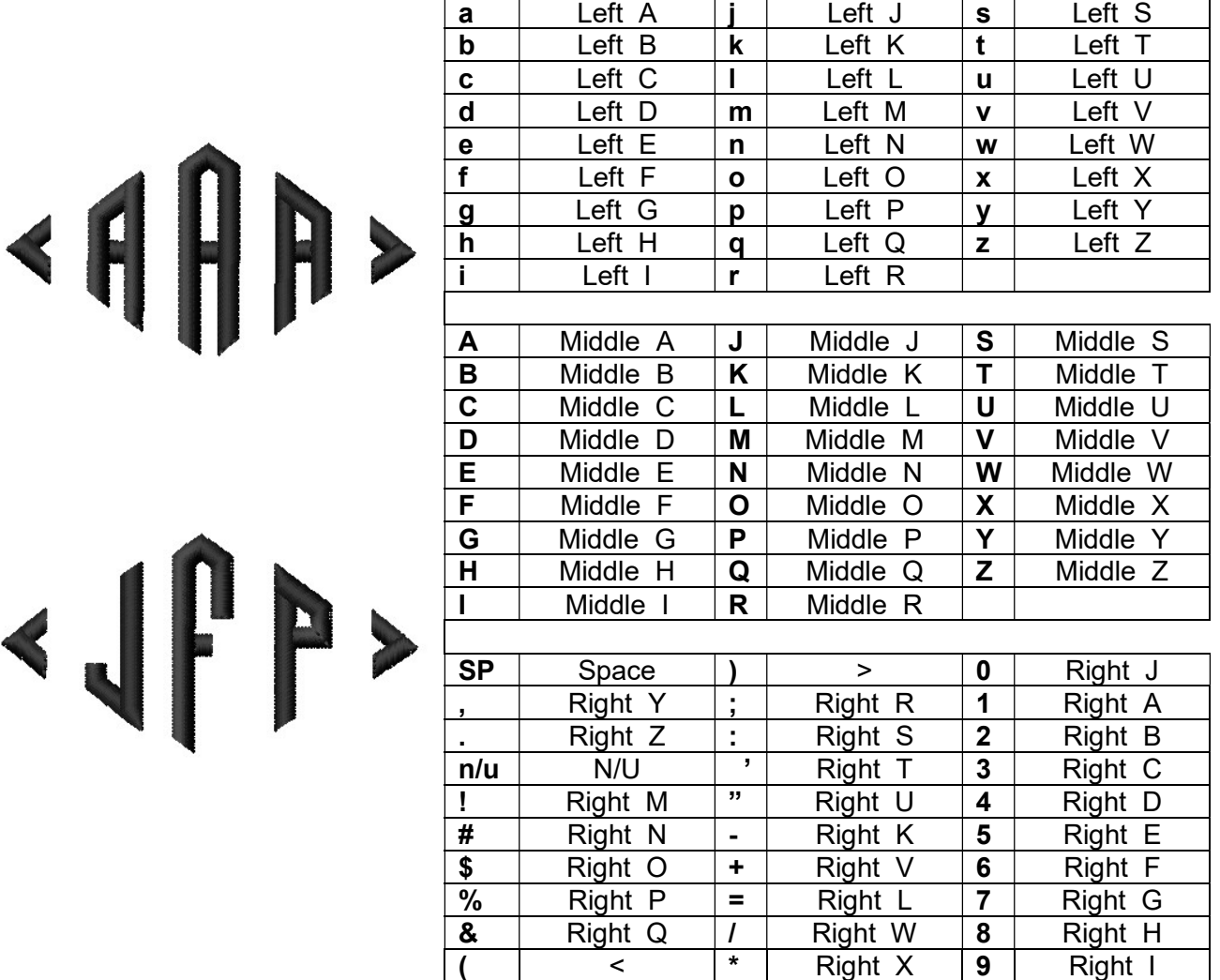